host.

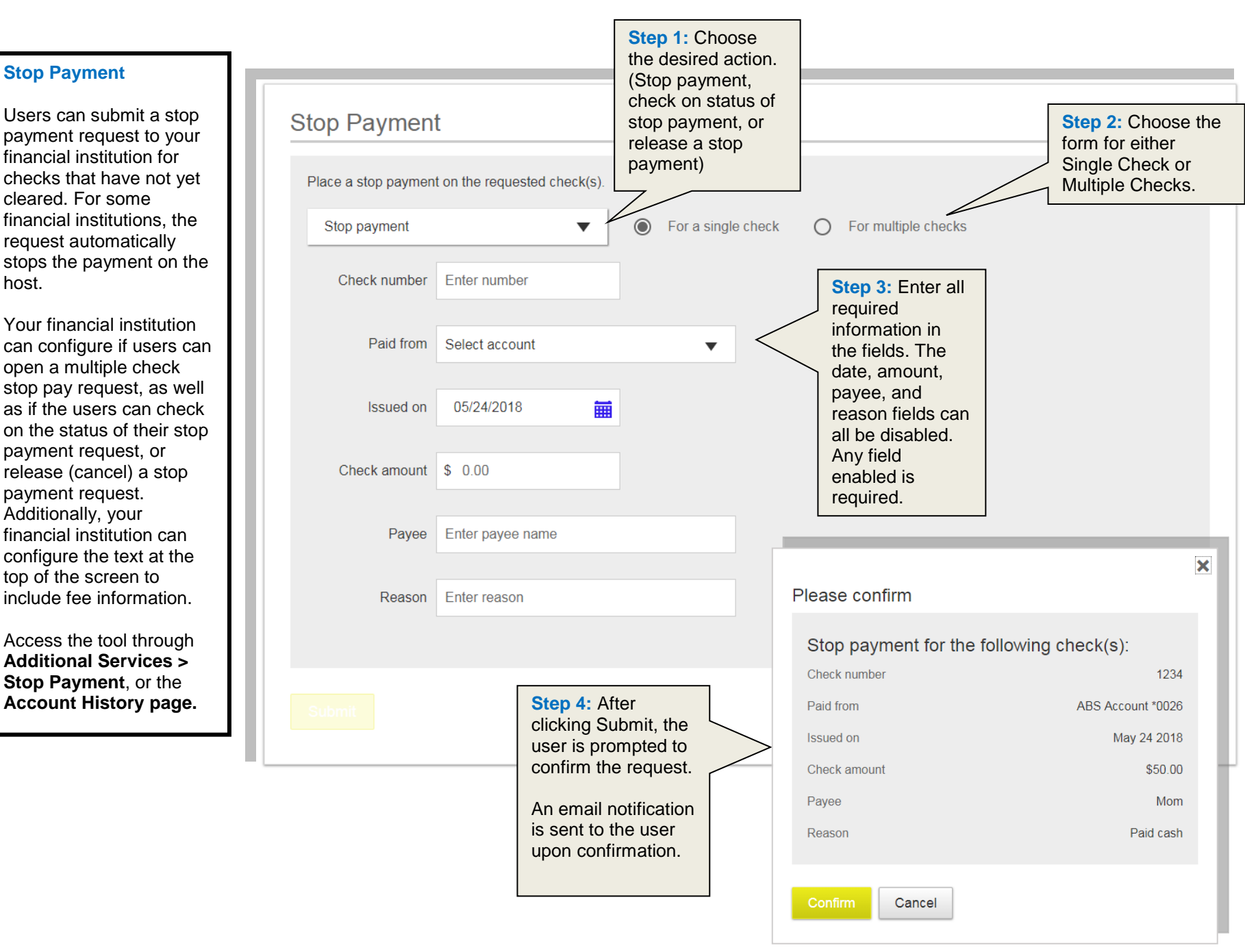